<span id="page-0-0"></span>Using Leslie matrices as the application of eigenvalues and eigenvectors in a first course in Linear Algebra

Michael Monagan

Centre for Experimental and Constructive Mathematics Simon Fraser University British Columbia

# Linear Algebra and its Applications

David Lay • Stephen Lay • Judi McDonald.

- Ch 1 Linear Equations in Linear Algebra (9) Markov matrices and page ranking algorithms.
- Ch 2 Matrix Algebra (3)
- Ch 3 Determinants (3)
- Ch 4 Vector Spaces (6) The Lagrange and Newton bases.
- Ch 5 Eigenvalues and Eigenvectors (6) The Leslie age distribution model.
- Ch 6 Orthogonality and Least Squares (6) Least-Squares Problems
	- Why the Leslie matrix?

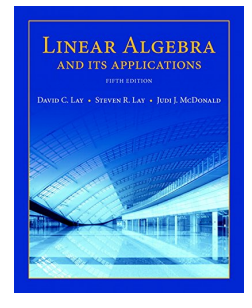

- **•** The Leslie population growth model.
- 2 It's a linear transformation!
- The dominant eigenvalue and eigenvector.
- **•** Questions we can ask students.
- **•** Resources in the the paper.

## The Leslie population growth model.

Divide the females in a population into age groups  $G_1, G_2, ..., G_n$ . Model fertility rates  $f_k$  and survival probabilities  $s_k$ .

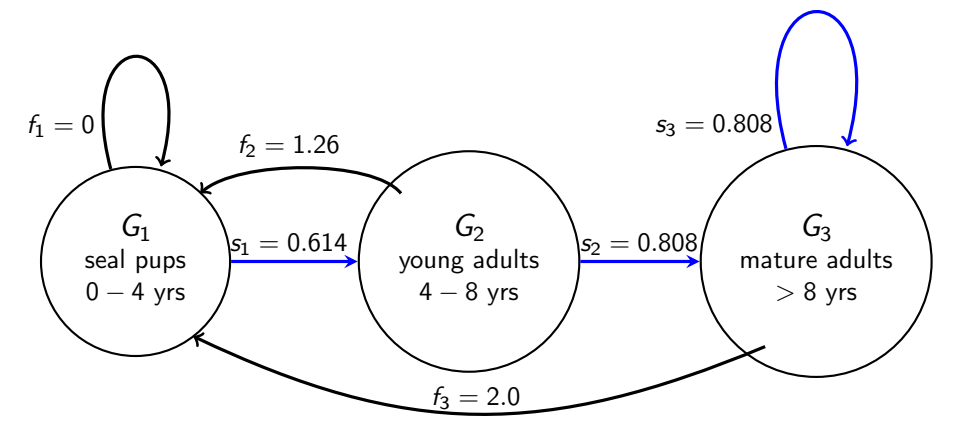

Figure: Leslie model for grey seal population on Sable Is.

Michael Monagan (CECM) [Maple Conference 2019](#page-0-0) 4 / 13

### It's a linear transformation!

Let  $p_i^t$  be the number of females in  $G_i$  at time t. Let  $P^{(t)} = [p_1^t, p_2^t, \ldots, p_n^t]$  be the population vector at time  $t$ . Then

$$
P^{(t+1)} = \begin{bmatrix} f_1 p_1^t + f_2 p_2^t + f_3 p_3^t \\ s_1 p_1^t \\ s_2 p_2^t + s_3 p_3^t \end{bmatrix}
$$

$$
P^{(t+1)} = \begin{bmatrix} f_1 & f_2 & f_3 \\ s_1 & 0 & 0 \\ 0 & s_2 & s_3 \end{bmatrix} \begin{bmatrix} p_1^t \\ p_2^t \\ p_3^t \end{bmatrix}
$$
Leslie Matrix *L*

> L := Matrix([[0.0,1.26,2.00],[0.624,0,0],[0,0.808,0.808]]);

$$
L := \left[ \begin{array}{ccc} 0 & 1.26 & 2.0 \\ 0.614 & 0 & 0 \\ 0 & 0.808 & 0.808 \end{array} \right]
$$

> P[0] := <1.0,1.0,1.0>: > for i to 16 do P[i] := L.P[i-1]; od: > P[0],P[1],P[15],P[16];

$$
\left[\begin{array}{c} 1.0\\1.0\\1.0\end{array}\right],\quad \left[\begin{array}{c} 3.260\\0.624\\1.616\end{array}\right],\quad \left[\begin{array}{c} 798.283951\\332.370572\\388.807105\end{array}\right],\quad \left[\begin{array}{c} 1196.40113\\498.129186\\582.711563\end{array}\right]
$$

The grey seal population has exploded!

Let  $D^{(t)}$  be the population distribution vector at time t. So  $D^{(t)} = P^{(t)} / \sum_{i=1}^{n} P_i^{(t)}$  $\binom{ij}{i}$ .

```
> local D: # by default D is the differential operator in Maple
> pop := proc(v) local i; add(v[i], i=1..numelems(v)) end:
> for i from 0 to t do D[i] := P[i]/pop(P[i]); od:
> D[0], D[1], D[15], D[16];
```
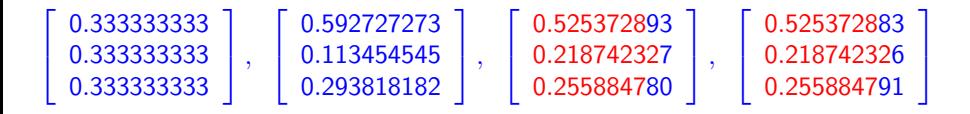

Let  $D^{(t)}$  be the population distribution vector at time t. So  $D^{(t)} = P^{(t)} / \sum_{i=1}^{n} P_i^{(t)}$  $\binom{ij}{i}$ .

```
> local D: # by default D is the differential operator in Maple
> pop := proc(v) local i; add(v[i], i=1..numelems(v)) end:
> for i from 0 to t do D[i] := P[i]/pop(P[i]); od:
> D[0], D[1], D[15], D[16];
```
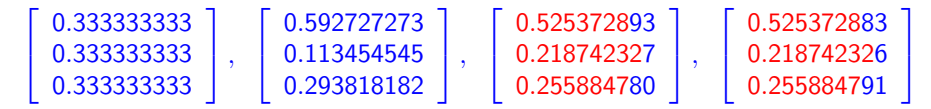

Thus  $D^{(t)}$  has converged to an eigenvector of  $L$  with eigenvalue

> seq( P[16][i]/P[15][i], i=1..3 );

1.49871625062797, 1.49871627642614, 1.49871634352741

#### Theorem

For any non-zero initial population  $P^0 = [p_1^0, p_1^0, \ldots, p_n^0]$ , if at least one fertility rate  $f_i$  is positive, the Leslie matrix L has a unique positive eigenvalue  $\lambda^+$ . If v $^+$  is the corresponding eigenvector and at least two consecutive fertility rates are positive,  $\lambda^+$  is dominant and the population distribution will converge to an eigenvector of L, that is  $\lim_{t\to\infty} D^{(t)}$  exists and is a multiple of v<sup>+</sup>.

We also have the following physical interpretation for  $\lambda^+$ .

 $\lambda^+ < 1$ means the population will decline exponentially.  $\lambda^+>1$ means the population will grow exponentially.  $\lambda^+=1$ means the population is stable, it does not change.

## Grey Seals and Northern Spotted Owls

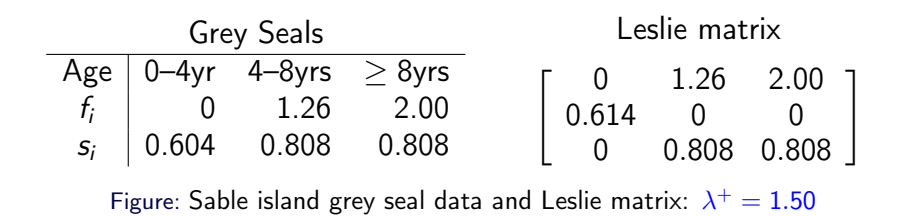

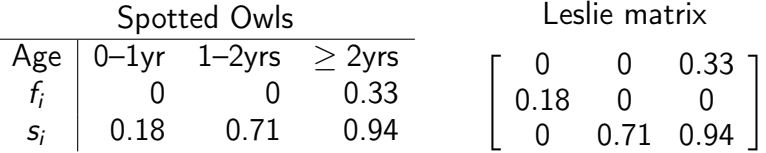

Figure: Northern spotted owl data and Leslie matrix:  $\lambda^+=0.91$ 

To compute  $\lambda^+$  one must solve a cubic polynomial, easy with Maple.

## Population Growth Control

 $> L := Matrix([0.0, 1.26, 2.00], [s1, 0, 0], [0, 0.808, 0.808]]);$ 

$$
L := \left[ \begin{array}{ccc} 0 & 1.26 & 2.0 \\ s1 & 0 & 0 \\ 0 & 0.808 & 0.808 \end{array} \right]
$$

To stabilize the population: what must  $s_1$  be so that  $\lambda^+=1?$ 

$$
Lx = 1x \implies (L - l)x = 0 \implies \det(L - l) = 0.
$$

 $> L$  := Matrix([[0.0,1.26,2.00],[s1,0,0],[0,0.808,0.808]]);

$$
L := \left[ \begin{array}{ccc} 0 & 1.26 & 2.0 \\ s1 & 0 & 0 \\ 0 & 0.808 & 0.808 \end{array} \right]
$$

To stabilize the population: what must  $s_1$  be so that  $\lambda^+=1?$ 

$$
Lx = 1x \implies (L-l)x = 0 \implies \det(L-l) = 0.
$$

> I3 := IdentityMatrix(3): > Determinant(L-I3) = 0;

 $-0.192 + 1.85792 s1 = 0$ 

 $> s1 = solve(Determinant (L-I3) = 0)$ ;

 $s1 = 0.1033413710$ 

Michael Monagan (CECM) and [Maple Conference 2019](#page-0-0) 10 / 13

 $> L$  := Matrix( $[0.0, 1.26*f, 2.00*f], [0.694, 0, 0], [0, 0.808, 0.808]]$ );

 $\sqrt{ }$  $\overline{\phantom{a}}$ 0  $1.26 f$  2 f  $0.604$  0 0 0 0.808 0.808 1  $\overline{\phantom{a}}$ 

What must  $f$  be so that  $\lambda^+=1$ ?

- > I3 := IdentityMatrix(3):
- $>$  Determinant $(L-I3) = 0$ :

 $-0.192 + 1.12218368f = 0$ 

 $> f = solve(Determinant (L-I3) = 0);$ 

 $f = 0.1710949851$ 

A Leslie matrix is an  $n$  by  $n$  matrix of the form

$$
L = \begin{bmatrix} f_1 & f_2 & \cdots & f_{n-1} & f_n \\ s_1 & 0 & \cdots & 0 & 0 \\ 0 & s_2 & \cdots & 0 & 0 \\ \vdots & \vdots & & \vdots & \vdots \\ 0 & 0 & \cdots & s_{n-1} & \mathbf{0} \end{bmatrix}
$$

where  $n \geq 2$ , the survival rates  $s_i > 0$  and fertility rates  $f_i \geq 0$  with at least one  $f_i > 0$ .

Patrick H. Leslie The use of matrices in certain population mathematics.

Biometrika, 33(3), 183–212, 1945.

### <span id="page-14-0"></span>Resources in the paper.

Exercises with nice matrices e.g.  $L =$  $\overline{\phantom{a}}$ 0  $\frac{7}{6}$ 6 6 1  $rac{1}{2}$  0 0  $\bar{0}$   $\frac{2}{3}$   $\frac{2}{3}$ 

3 3 det( $A - xI$ ) =  $-x^3 + \frac{2}{3}$  $\frac{2}{3}x^2+\frac{7}{12}x$  so  $L$  has eigenvalues  $0,\frac{7}{6}$  $\frac{7}{6}, -\frac{1}{2}$  $\frac{1}{2}$ .

 $\sqrt{ }$ 

7

1

| Here

- Some exercises with the eigenvalues and eigenvectors.
- Some some population control exercises.
- An Appendix of real data. Data is for Canadian female population in 1965 from Anton. Data for a New Zealand sheep population from Anton. Data for North Amerian woodland caribou from Poole. The Sable Island grey seal data from Manske, Schwarz and Stobo.

Thank you for attending!